CITY OF POWELL Minutes of 04.02.2018 Exhibit 1

Development Plans Map Project

## Using ArcGIS online to create a geospatial filing cabinet

Rocky Kambo, City of Powell

# Philosophy Behind Practice

- Create a transparent and accessible government.
- **Improve governmental efficiency.**

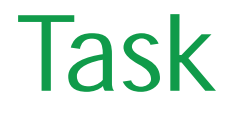

To develop an easy to use and accessible system for referencing development plans.

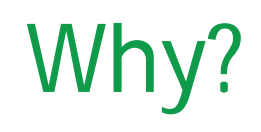

- **Hard to reference plans**
- **Succession planning**
- **Efficiency** 
	- **Answer questions faster**
	- **Easier to share**
- **-** Transparency
	- Master document
	- **Everyone has access**

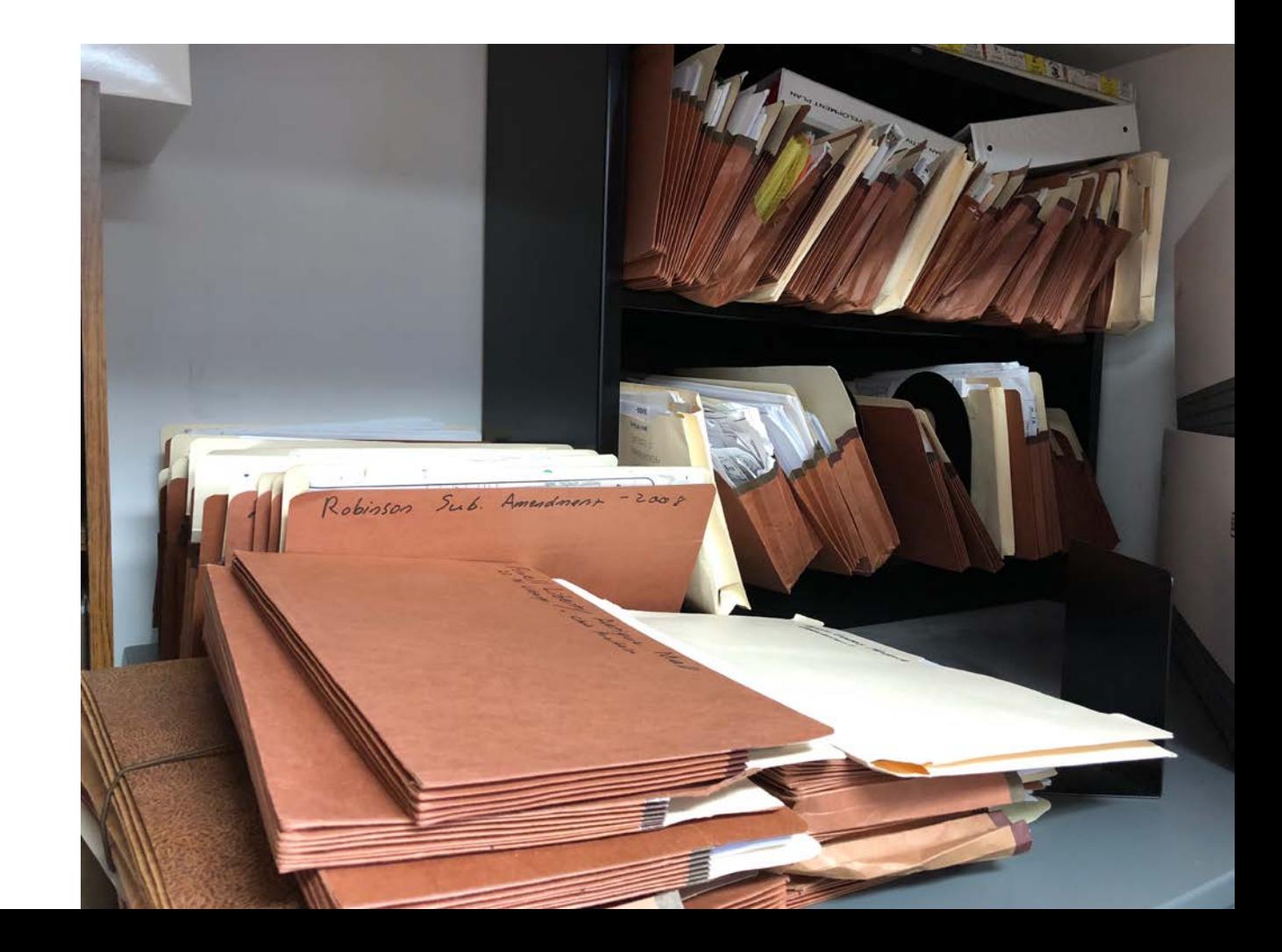

#### What?

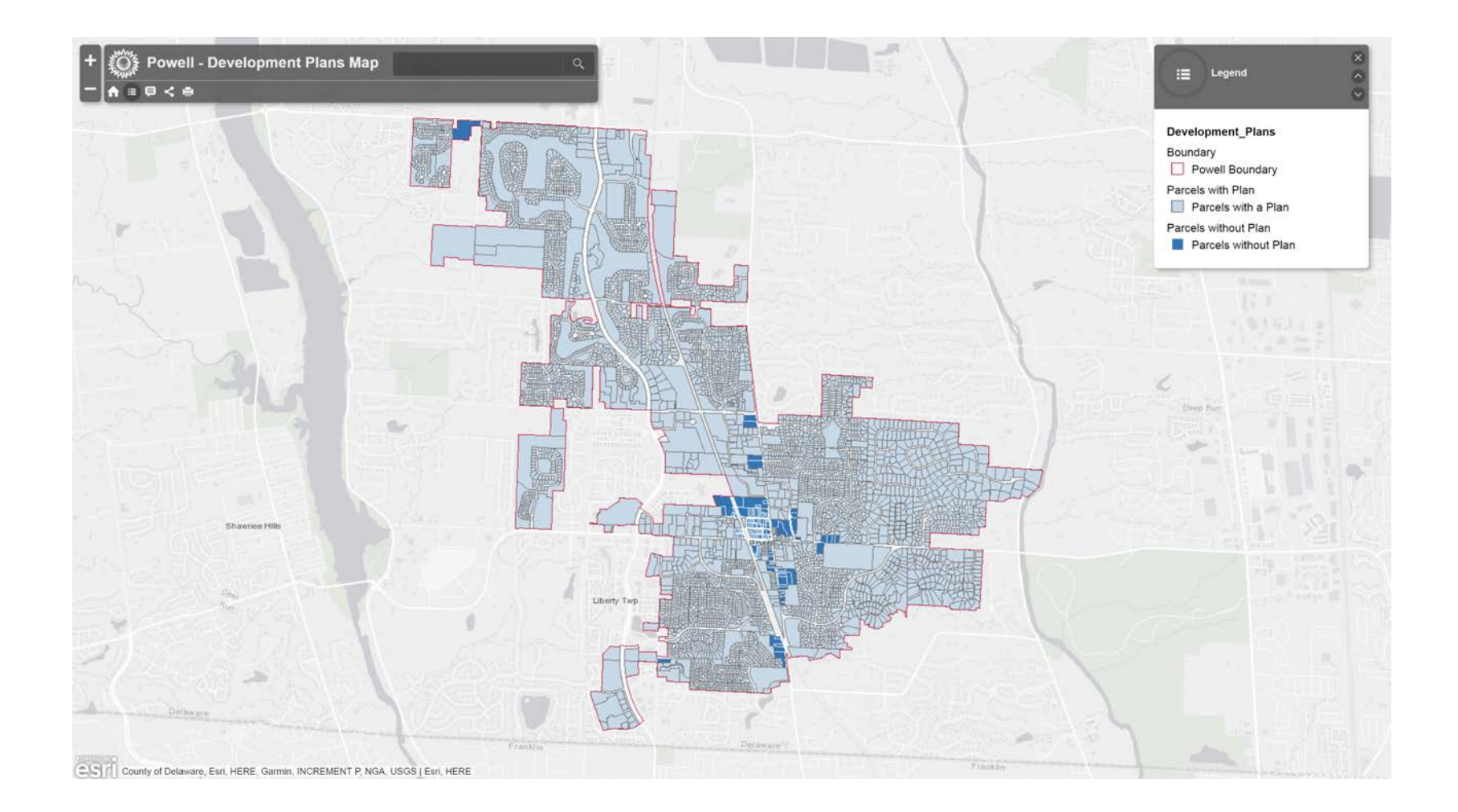

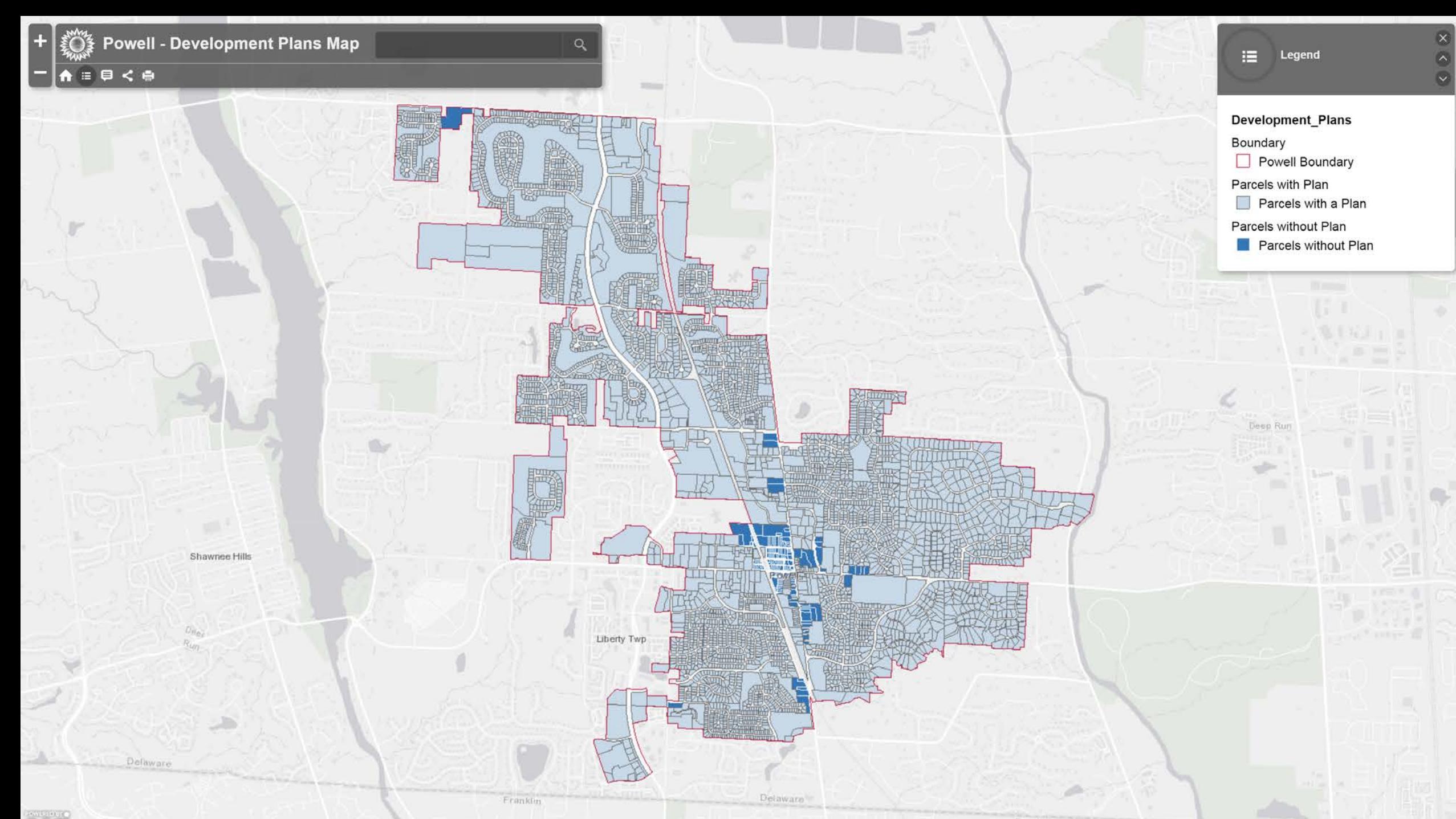

COLORY of Delaware, Esri, HERE, Garmin, INCREMENT P, NGA, USGS | Esri, HERE

Franklin

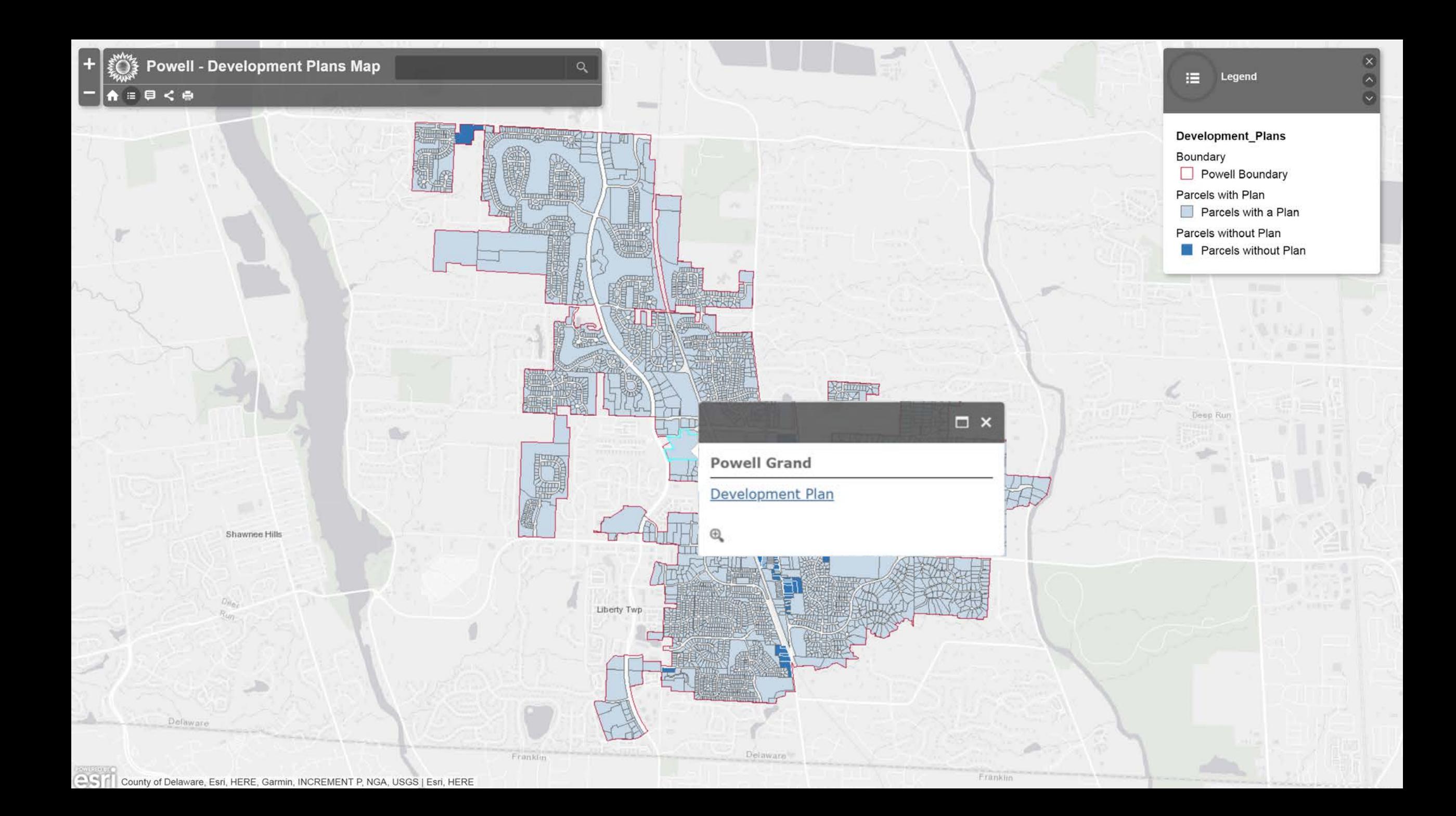

ш  $\ddot{\mathbf{e}}$  $\Box$ 

 $\bullet$ 

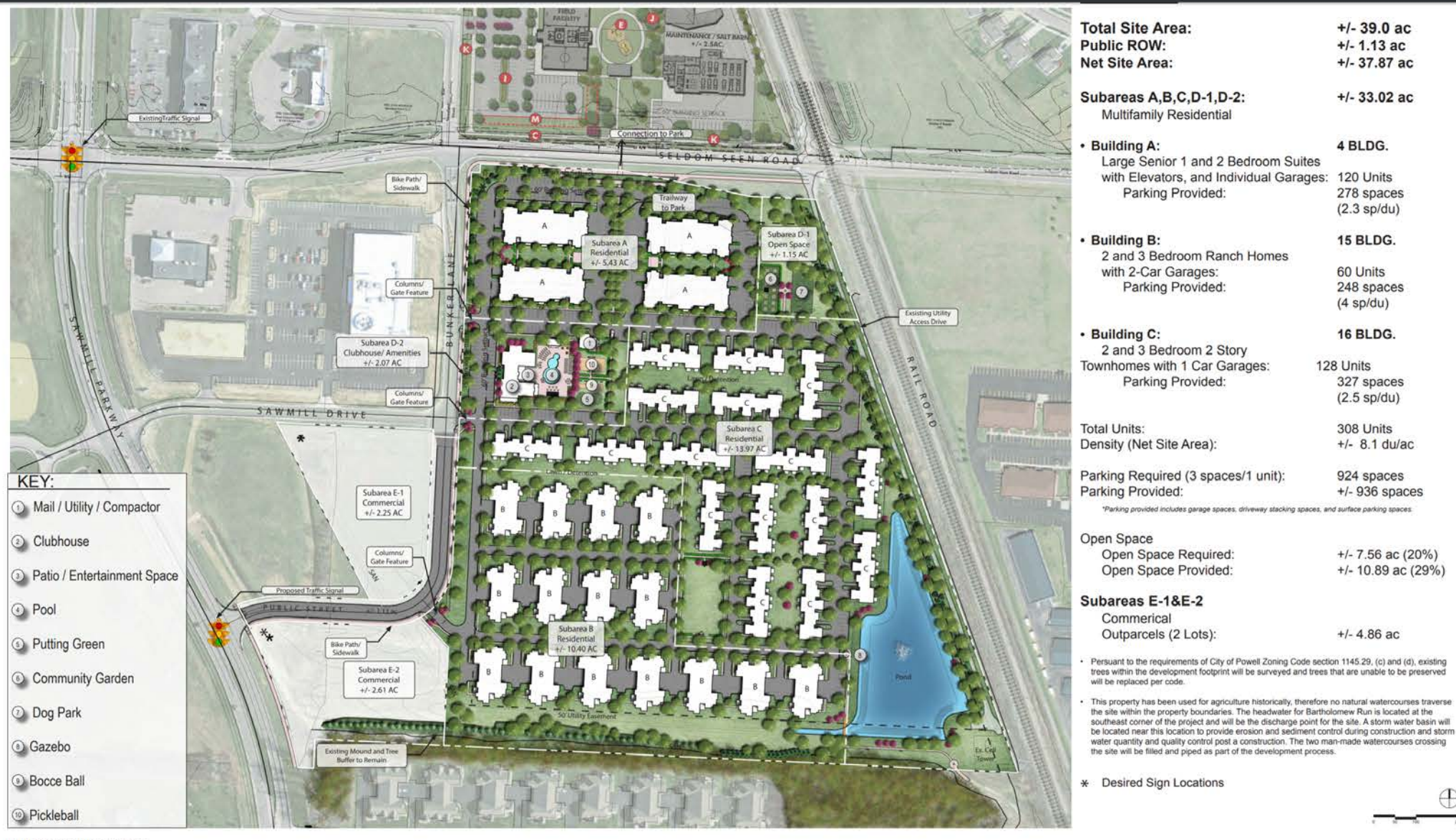

**ILLUSTRATIVE PLAN** 

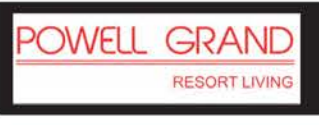

"ACTIVE ADULT CLASS-A GATED COMMUNITY"

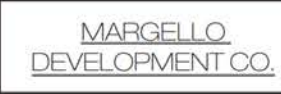

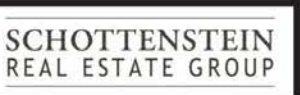

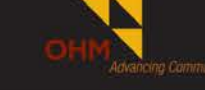

**EXHIBIT E-3** 

Œ

 $\, +$ 

 $\equiv$ 

10.05.2015

#### How?

- **Scan documents**
- Upload documents to FTP
- Hyperlink documents
- **Add hyperlinks to data**
- **-** Configure webmap

### When?

- **Started over a year ago**
- Going live in the next month or so

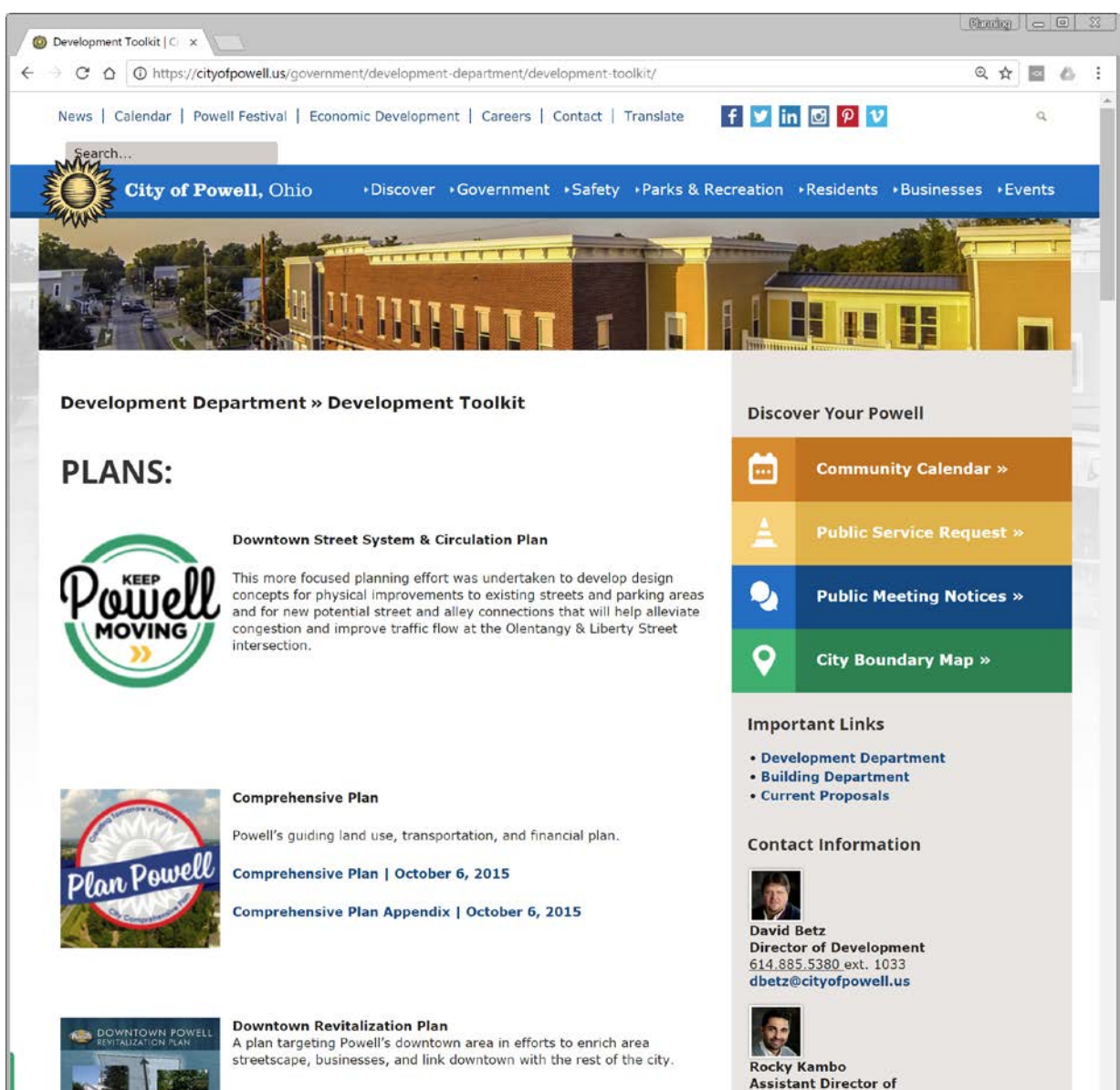

**Development** 

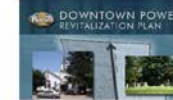

## Next Steps

- **-** Optimize
- **-** Promote
- Plat maps
- **Engineering plans**
- Zoning

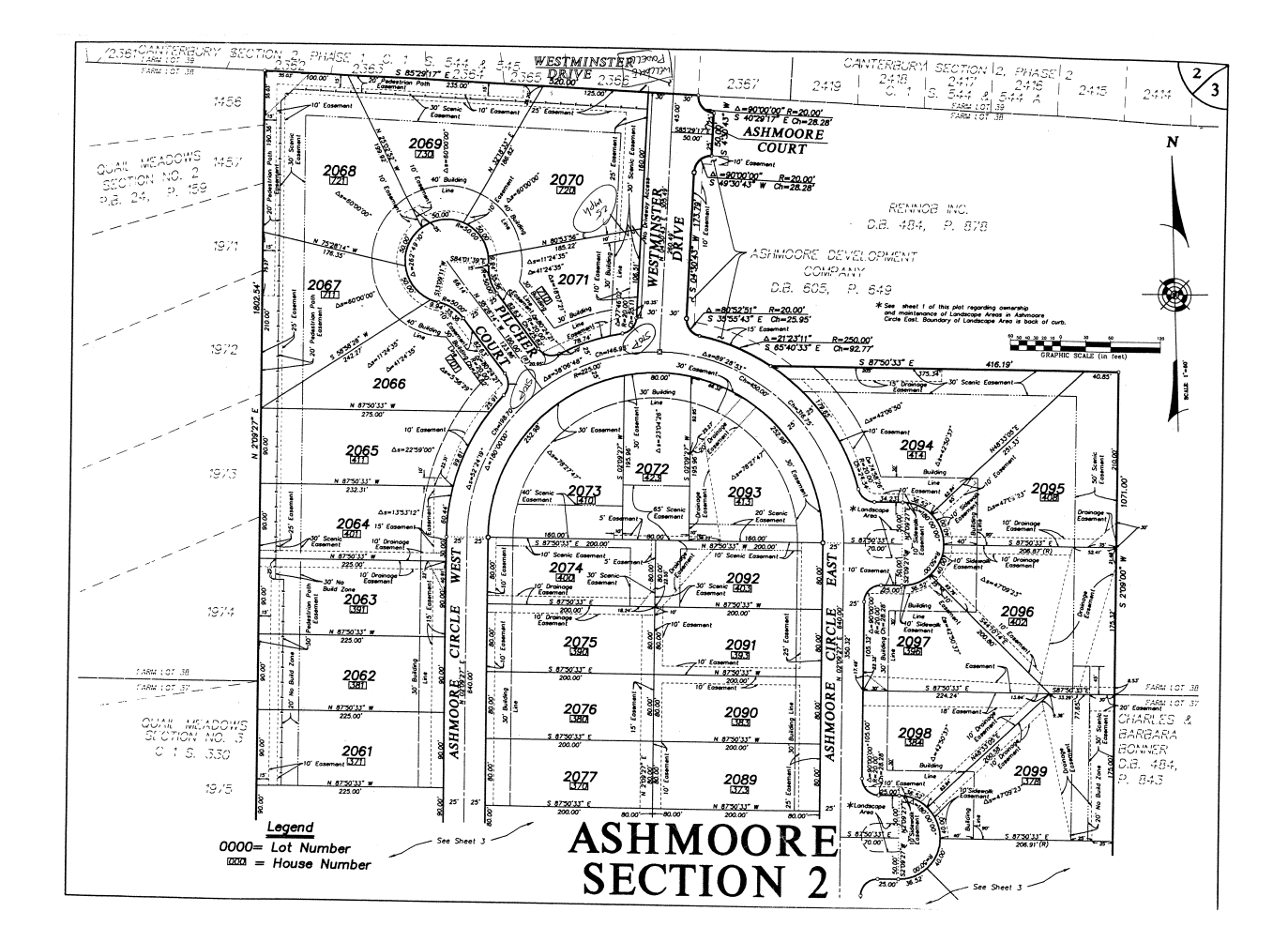

Development Plans Map Project

## Using ArcGIS online to create a geospatial filing cabinet

Rocky Kambo, City of Powell